## **Lister over filer og mapper**

Mapper og filer oprettes i den indbyggede hukommelse og på SD-kortet som vist nedenfor. De bliver kun oprettet, når det er nødvendigt.

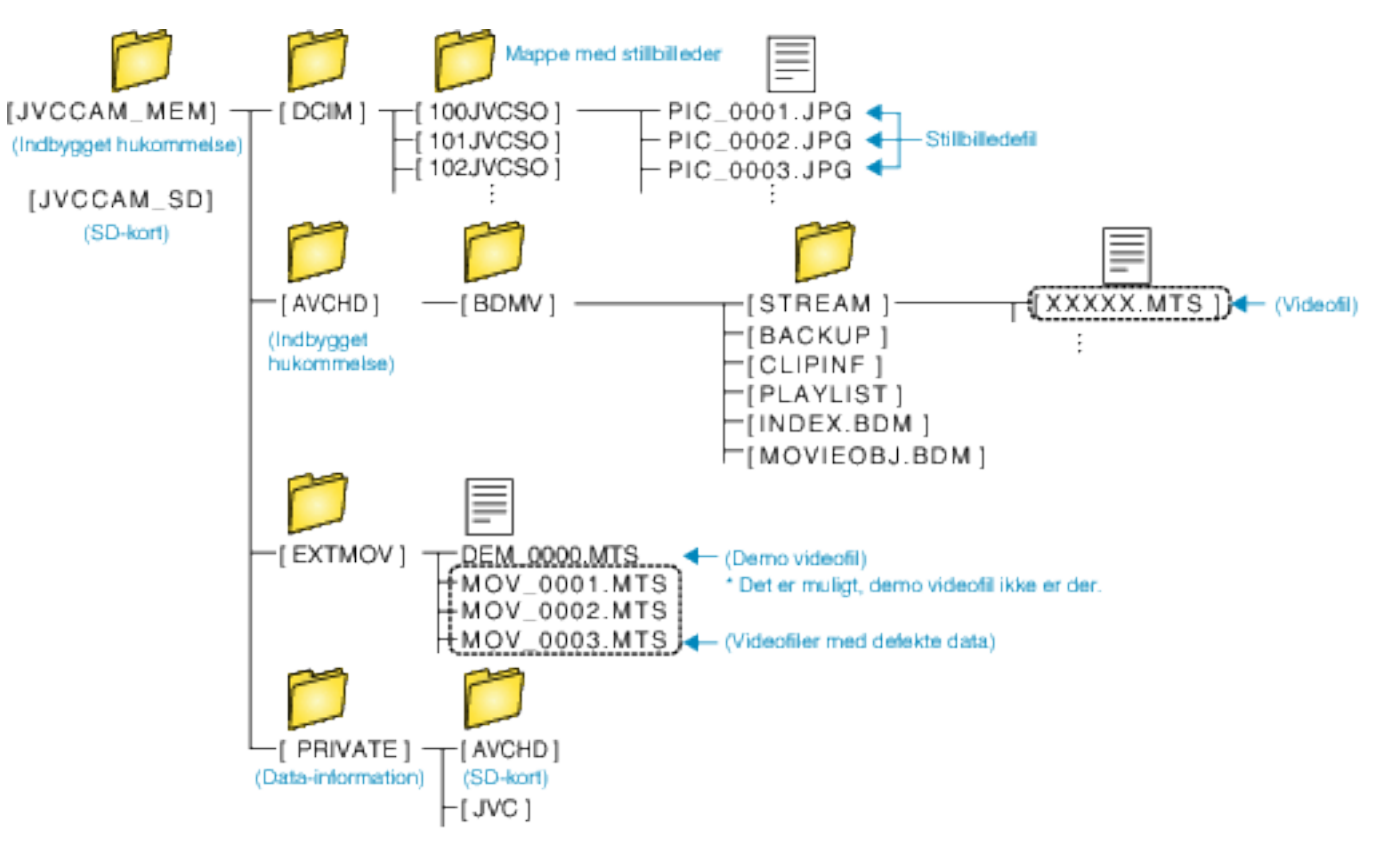

## **FORSIGTIG :**

0 Når mapper eller filer bliver slettet/flyttet/omdøbt på computeren, kan de ikke afspilles på enheden længere.